## Get PDF

# PYTHON PROGRAMMING: GETTING STARTED FAST WITH LEARNING OF PYTHON PROGRAMMING BASICS IN NO TIME (PAPERBACK)

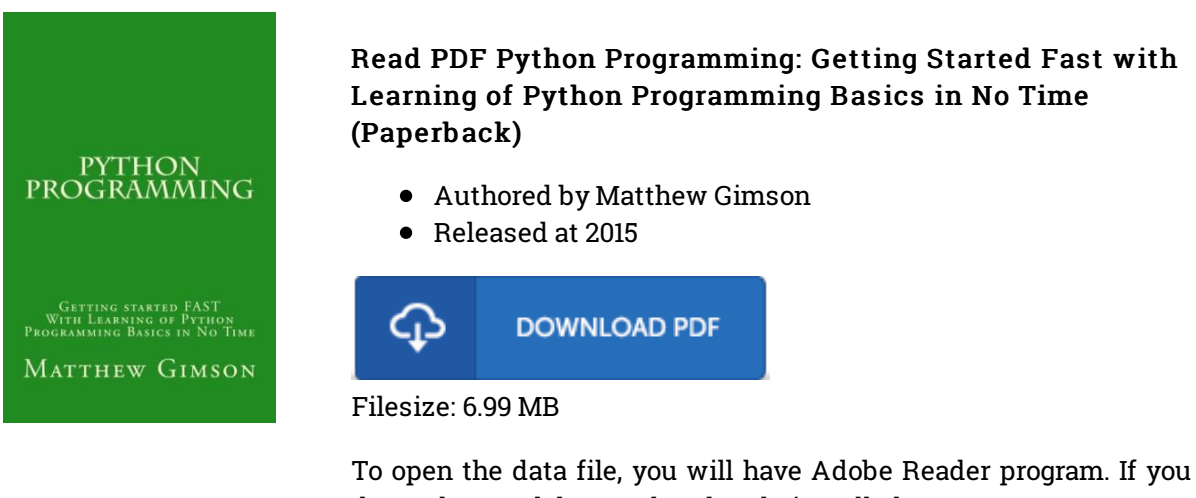

do not have Adobe Reader already installed on your computer, you can download the installer and instructions free from the Adobe Web site. You can download and install and preserve it to the personal computer for afterwards read through. Make sure you follow the button above to download the e-book.

## Reviews

A very great pdf with lucid and perfect explanations. It really is rally interesting throgh reading time period. You wont really feel monotony at at any moment of your own time (that's what catalogs are for about in the event you question me).

### -- Keshaun Schneider

An exceptional pdf and the typeface employed was fascinating to see. Better then never, though i am quite late in start reading this one. Your daily life span will be transform as soon as you total looking at this publication.

#### -- Dale White

A brand new <sup>e</sup> book with <sup>a</sup> brand new standpoint. I have read through and that i am certain that i am going to gonna go through again once more in the future. Its been developed in an remarkably simple way in fact it is merely right after i finished reading through this book in which basically modified me, modify the way in my opinion.

-- Prof. Llewellyn Thiel